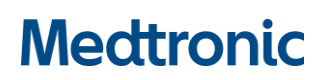

**Medtronic France SAS** 27 quai Alphonse Le Gallo – CS 30001 92513 Boulogne-Billancourt cedex tél. : 01 55 38 17 00 Fax : 01 55 38 18 00 [www.medtronic.com](http://www.medtronic.com/)

### **Information Urgente de Sécurité**

### **Pacemakers Adapta™, Versa™, Sensia™, Relia™, Attesta™, Sphera™, et Vitatron™ A, E, G, Q**

Mise à jour du logiciel

Septembre 2019

Référence Medtronic : FA857 Phase II

Cher Correspondant de matériovigilance, Cher Ingénieur Biomédical, Cher Professionnel de santé,

En janvier 2019, Medtronic a publié une information urgente de sécurité concernant un sous-ensemble de pacemakers double chambre Medtronic distribués dans le monde entier entre le 10 mars 2017 et le 7 janvier 2019 sous les noms de marque Adapta™, Versa™, Sensia™, Relia™, Attesta™, Sphera™ et Vitatron™ Séries A, E, G, Q (voir courrier ci-joint). Les dispositifs du sous-ensemble affecté, lorsqu'ils sont programmés en mode double chambre avec détection auriculaire, peuvent être sujet à une erreur de circuit qui affecte les fonctionnalités du dispositif.

L'objet de ce courrier est uniquement de vous informer que Medtronic a reçu l'autorisation de distribuer une mise à jour du logiciel pour corriger une possible pause de stimulation de ces dispositifs (modèles des logiciels SW003 v8.2 Adapta/Versa/Sensia, SW010 v8.2 Relia, SW043 v8.2 Attesta/Sphera, VSF20 v8.2 Vitatron et VSF21 v8.2 Vitatron). Veuillez informer toute personne appropriée de votre organisation. Les médecins en charge du suivi des patients reçoivent également un courrier de notification, les informant de la mise à jour du logiciel avec les recommandations pour la prise en charge des patients.

Les représentants Medtronic ou le personnel autorisé mettront à jour tous les programmeurs Medtronic CareLink™ 2090 et CareLink Encore™ 29901.

Nous regrettons sincèrement toutes les difficultés que cette action pourrait entraîner pour vous et vos patients. Medtronic reste dédié à la sécurité des patients et continuera à surveiller les performances du dispositif pour s'assurer que nous satisfaisons vos besoins et ceux de vos patients.

Si vous avez des questions, veuillez contacter votre représentant Medtronic.

Sincères salutations,

**Nicolas Pivert** Directeur France – Groupe Cardio-vasculaire

#### **Pièces-jointes**

L'information Urgente de sécurité de Janvier 2019 La carte de conseils intitulée : Mise à jour d'un pacemaker double chambre pour corriger l'erreur de circuit.

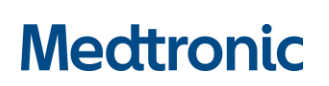

**Medtronic France SAS** 27 quai Alphonse Le Gallo – CS 30001 92513 Boulogne-Billancourt cedex tél. : 01 55 38 17 00 Fax : 01 55 38 18 00 [www.medtronic.com](http://www.medtronic.com/)

### **Information Urgente de Sécurité**

### **Pour un sous-ensemble de pacemakers double chambre Medtronic**

Rappel de produit et recommandations de prise en charge des patients

Janvier 2019

Référence Medtronic : FA857

Cher médecin ou professionnel de la santé,

Cette lettre a pour but de vous informer d'un rappel volontaire et d'une suspension de distribution affectant un sous-ensemble de pacemakers double chambre Medtronic distribués dans le monde entier entre le 10 mars 2017 et le 7 janvier 2019 sous les noms de marque **Adapta™, Versa ™, Sensia™, Relia™, Attesta™, Sphera™, et Vitatron™ Séries A, E, G, Q**. Veuillez noter que seule une partie de ces dispositifs sont affectés par ce rappel. Cette lettre contient une description du problème ainsi que des recommandations de programmation.

Les dispositifs du sous-ensemble affecté, lorsqu'ils sont programmés en mode double chambre avec détection auriculaire, peuvent être sujet à une erreur de circuit qui affecte les fonctionnalités du dispositif. Pour que cette erreur se produise, une unique combinaison d'événements doit avoir lieu pendant que le dispositif traite un événement de détection auriculaire. Si cette erreur se produit, le dispositif sera incapable de fournir une stimulation jusqu'à ce qu'un évènement de détection ventriculaire (VS) soit détecté. Une fois un VS détecté, la fonctionnalité de stimulation normale est restaurée immédiatement. Si aucun VS n'est détecté, le dispositif suspendra à la fois la stimulation auriculaire et ventriculaire. De plus, le dispositif sera incapable d'initier une session avec un programmateur, de démarrer une session à distance avec un moniteur CareLink ™, ou de répondre à un aimant et ce, jusqu'à ce qu'un VS soit détecté. Les modes de stimulation simple et double chambre qui ne détectent pas les activités auriculaires ne sont pas susceptibles de rencontrer cette erreur de circuit (Voir tableau 1).

**Tableau 1:** Identification des modes susceptibles de présenter ou non l'erreur de circuit

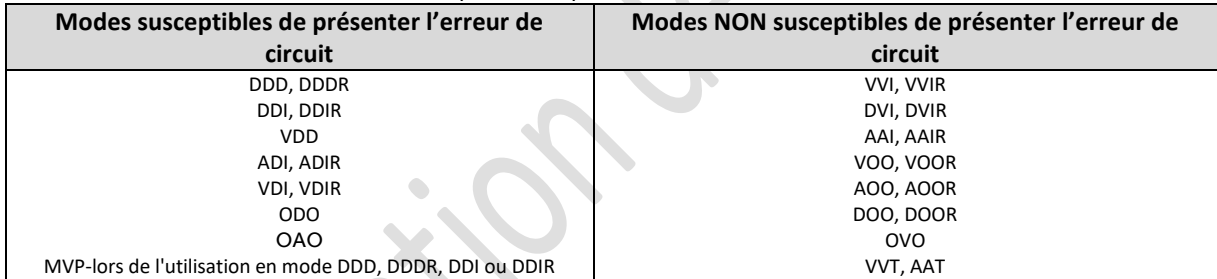

A la date du 4 Janvier 2019, Medtronic avait connaissance de quatre (4) occurrences signalées chez deux (2) patients où une pause dans la thérapie de stimulation est apparue cliniquement en raison de cette erreur de circuit. Ces événements signalés se sont produits pour trois (3) dispositifs sur un total de 156,957 dispositifs vendus dans le monde entier. Aucun décès n'a été signalé à la suite de ce problème.

Le risque patient est déterminé par le rythme cardiaque sous-jacent du patient et la programmation du dispositif dans un mode de stimulation susceptible de présenter l'erreur comme décrit ci-dessus. Après analyse, Medtronic estime qu'en moyenne, un dispositif dans un mode de stimulation susceptible de présenter l'erreur a une probabilité de 2,8% par mois de présenter une pause de 1,5 secondes ou plus. Le risque est minimisé chez les patients qui ont un rythme d'échappement adéquat pour éviter une syncope lors d'une perte de stimulation ventriculaire, jusqu'à ce qu'un VS restaure la fonctionnalité complète du dispositif. Aucun risque de pause dû à cette erreur de circuit n'existe pour les patients programmés dans un mode de stimulation non susceptible de présenter l'erreur.

La cause de ce problème est liée à une modification de conception d'un circuit intégré dans un sous-ensemble de dispositifs qui ont été distribués entre le 10 mars 2017 et le 7 janvier 2019.

#### **Medtronic France SAS**

27 quai Alphonse Le Gallo – CS 30001 92513 Boulogne-Billancourt cedex tél. : 01 55 38 17 00 Fax : 01 55 38 18 00 [www.medtronic.com](http://www.medtronic.com/)

Medtronic développe une mise à jour logicielle qui pourra être installée dans les dispositifs concernés pour corriger ce problème. Medtronic estime la soumission de cette mise à jour logicielle aux agences réglementaires d'ici la deuxième moitié de 2019. Après l'approbation réglementaire, Medtronic informera les clients de sa disponibilité. En attendant, Medtronic fournit les recommandations de prise en charge des patients décrites ci-dessous et représentées à l'annexe A.

Les patients et les médecins peuvent déterminer si un dispositif spécifique est affecté en saisissant le numéro de série sur le site de Performance Produit de Medtronic : [http://wwwp.Medtronic.com/productperformance/.](http://wwwp.medtronic.com/productperformance/)

Les dossiers de Medtronic indiquent que votre établissement peut avoir des dispositifs en stock potentiellement concernés par ce problème. Par conséquent, Medtronic vous demande de prendre immédiatement les mesures suivantes :

- 1. Isolez et retirez tous les dispositifs affectés non utilisés de votre inventaire.
- 2. Retournez tous les dispositifs affectés inutilisés de votre inventaire à Medtronic. Votre représentant Medtronic peut vous assister pour le retour et le remplacement de ce produit si besoin.

#### **Recommandations de prise en charge des patients**

Nous réalisons que le cas de chaque patient a besoin d'être considéré cliniquement de manière individuelle. En accord avec notre panel qualité indépendant de praticiens, **Medtronic recommande la programmation dans un mode de stimulation non susceptible de présenter l'erreur comme première mesure d'atténuation du risque pour les patients implantés avec un dispositif affecté jusqu'à ce que la mise à jour logicielle ait été installée**. L'évaluation spécifique des risques patients et les recommandations de programmation sont décrites ci-dessous et fournies dans l'annexe A.

- **Pour les patients dont le dispositif est programmé dans un mode non susceptible de présenter l'erreur (voir tableau 1), aucune action n'est nécessaire pour le moment. Continuer la surveillance clinique de routine.**
- **Pour les patients dont le dispositif est programmé dans un mode susceptible de présenter l'erreur et qui sont continuellement en fibrillation auriculaire persistante, la reprogrammation du dispositif dans un mode VVI ou VVIR non susceptible de présenter l'erreur est recommandée pour éliminer le risque lié à ce problème jusqu'à ce que la mise à jour logicielle ait été installée. Continuer la surveillance clinique de routine.**
- **Pour les patients dont le dispositif est programmé dans un mode susceptible de présenter l'erreur et qui se trouvent dans l'un ou l'autre des cas suivants :** *n'ont pas de rythme d'échappement ventriculaire sous-jacent ; ou ont un risque de pause symptomatique jusqu'à ce qu'un battement d'échappement ventriculaire se produise,* **la programmation dans un mode non susceptible de présenter l'erreur est recommandée pour éliminer le risque lié à ce problème jusqu'à ce que la mise à jour logicielle ait été installée. Veuillez identifier ces patients rapidement et continuer la surveillance clinique de routine.**
- **Pour les patients qui ne tolèrent pas la programmation dans un mode de stimulation non susceptible de présenter l'erreur et qui se trouvent dans l'un ou l'autre des cas suivants:** *n'ont pas de rythme d'échappement ventriculaire sous-jacent ; ou ont un risque de pause symptomatique jusqu'à ce qu'un battement d'échappement ventriculaire se produise,* **continuer la surveillance clinique dans un mode susceptible de présenter l'erreur jusqu'à ce que la mise à jour logicielle soit disponible, ou considérer le remplacement du dispositif. Veuillez identifier ces patients rapidement.**
	- Le risque de mortalité par patient estimé en raison de ce problème est de 0,021% lorsqu'il est programmé dans un mode de stimulation susceptible de présenter l'erreur pendant la période estimée jusqu'à ce que la mise à jour logicielle soit disponible. Ce risque est comparable au risque de mortalité par patient estimé par Medtronic associé à un remplacement de dispositif (0,027%)\*.
	- Si un patient signale des symptômes concordant avec une pause de stimulation, et si vous souhaitez obtenir de l'aide pour évaluer si la raison de la pause est liée à ce problème, contactez votre représentant Medtronic.

*\* Medtronic Data on File. MDT2260884-CRHF CIED Infection Report; MRCS: MDT2260884, Version 2.0, 11/02/2015.*

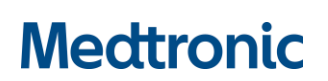

**Medtronic France SAS**

27 quai Alphonse Le Gallo – CS 30001 92513 Boulogne-Billancourt cedex tél. : 01 55 38 17 00 Fax : 01 55 38 18 00 [www.medtronic.com](http://www.medtronic.com/)

- **Conseiller les patients qui restent dans un mode** susceptible de présenter l'erreur **de consulter immédiatement un médecin s'ils éprouvent des symptômes nouveaux ou inattendus concordant avec ceux d'une pause de stimulation.**
- **Hormis la reprogrammation dans un mode de stimulation non** susceptible de présenter l'erreur**, il n'a pas été identifié d'option de programmation supplémentaire pour atténuer ce problème.**

L'ANSM a été informée de cette action.

Veuillez partager cette notification avec toutes personnes appropriées de votre organisation.

Nous regrettons sincèrement toutes les difficultés que cette action pourrait entraîner pour vous et vos patients. Medtronic reste dédié à la sécurité des patients et continuera à surveiller les performances du dispositif pour s'assurer que nous satisfaisons vos besoins et ceux de vos patients.

Si vous avez des questions, veuillez contacter votre représentant Medtronic.

Sincère Salutations,

**Patricia MENCK Business Manager CRHF**

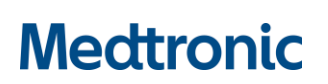

#### **Medtronic France SAS**

27 quai Alphonse Le Gallo – CS 30001 92513 Boulogne-Billancourt cedex tél. : 01 55 38 17 00 Fax : 01 55 38 18 00 [www.medtronic.com](http://www.medtronic.com/)

#### **Annexe A : Organigramme de décisions de programmation**

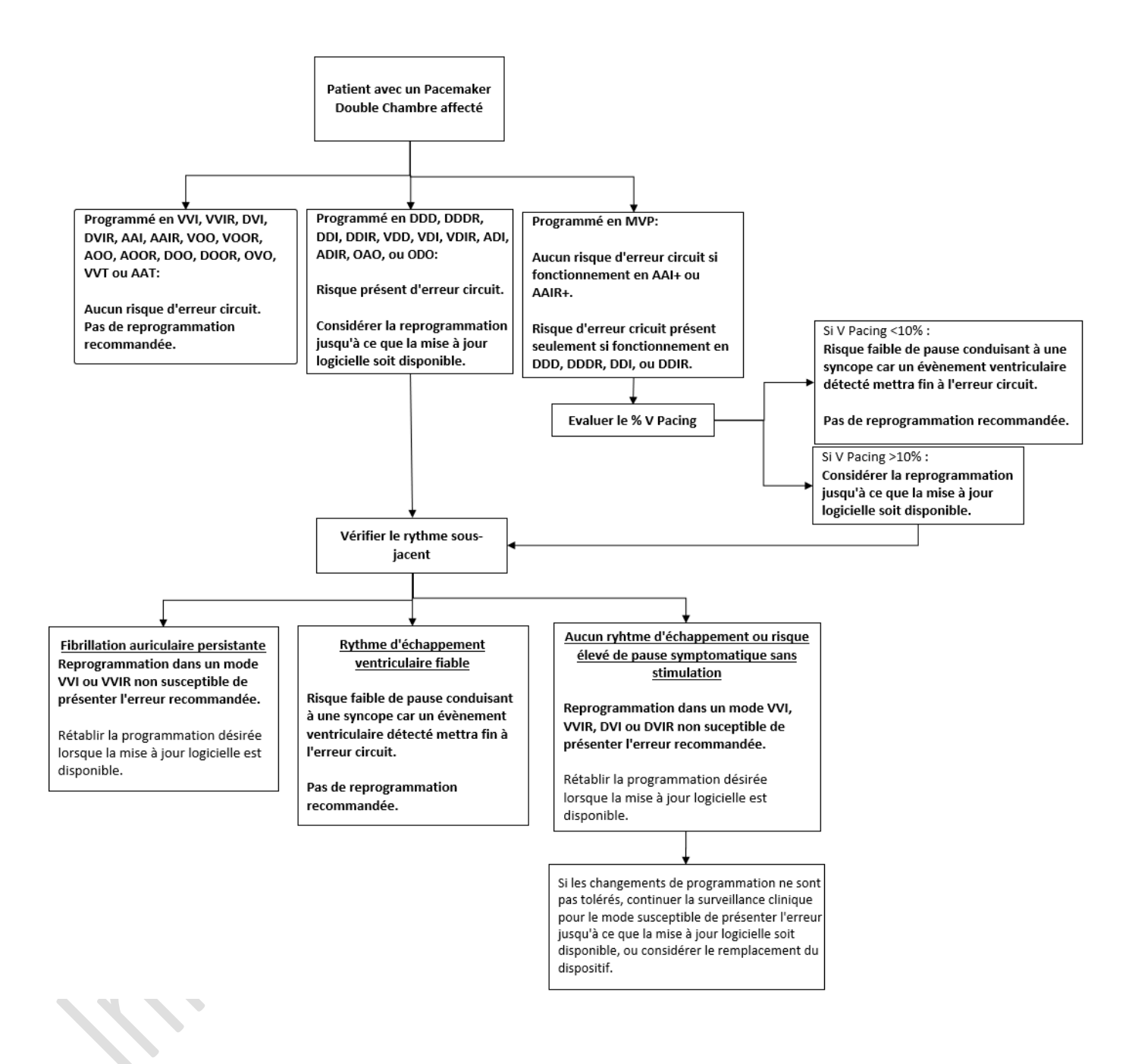

# **Medtronic MISE À JOUR D'UNPACEMAKER** DOUBLE CHAMBRE POUR CORRIGER L'ERREUR DE CIRCUIT.

### **Il s'agit d'un processus en 14 étapes. Veuillez lire ces instructions jusqu'à la dernière page.**

- 1. Identifiez le modèle de pacemaker implanté du patient. Cette mise à jour s'applique aux dispositifs suivants : Adapta™, Versa™, Sensia™, Relia™, Attesta™, Sphera™, et Vitatron™ Séries A, E, G, Q.
- 2. Allumez le programmateur 2090 ou Encore.
- 3. Appuyez sur "Annuler" de la fenêtre Trouver patient.

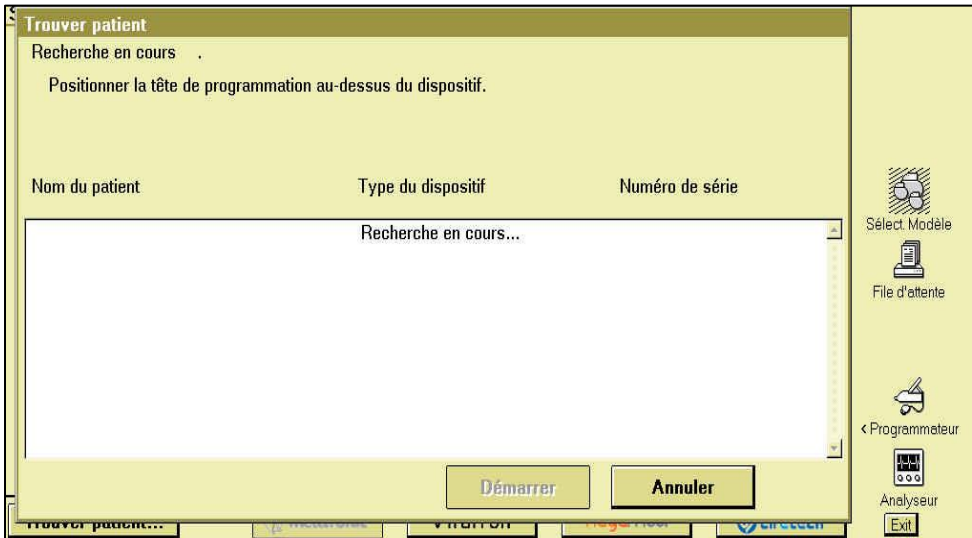

4. Cliquez sur l'icône "Programmateur" sur l'écran principal du programmateur.

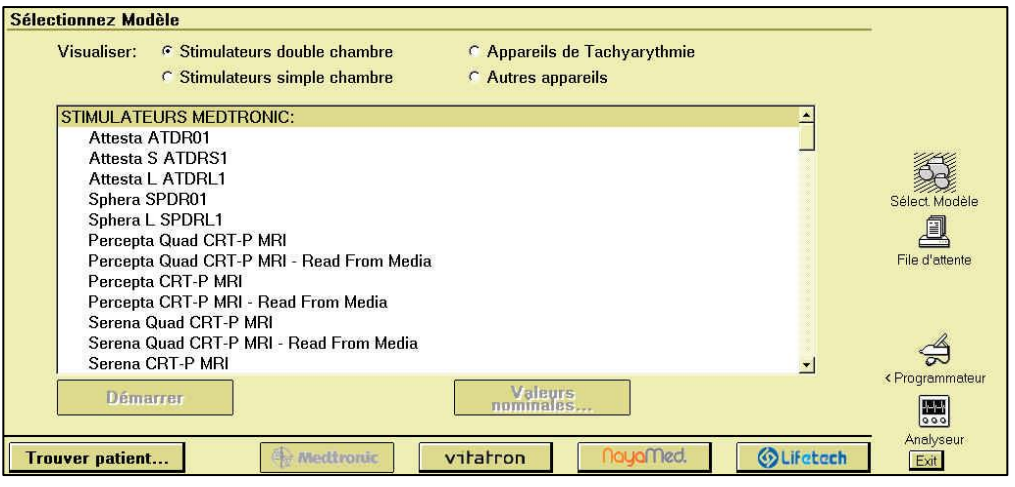

Continuez à la page suivante

5. Cliquez sur "Logiciel".

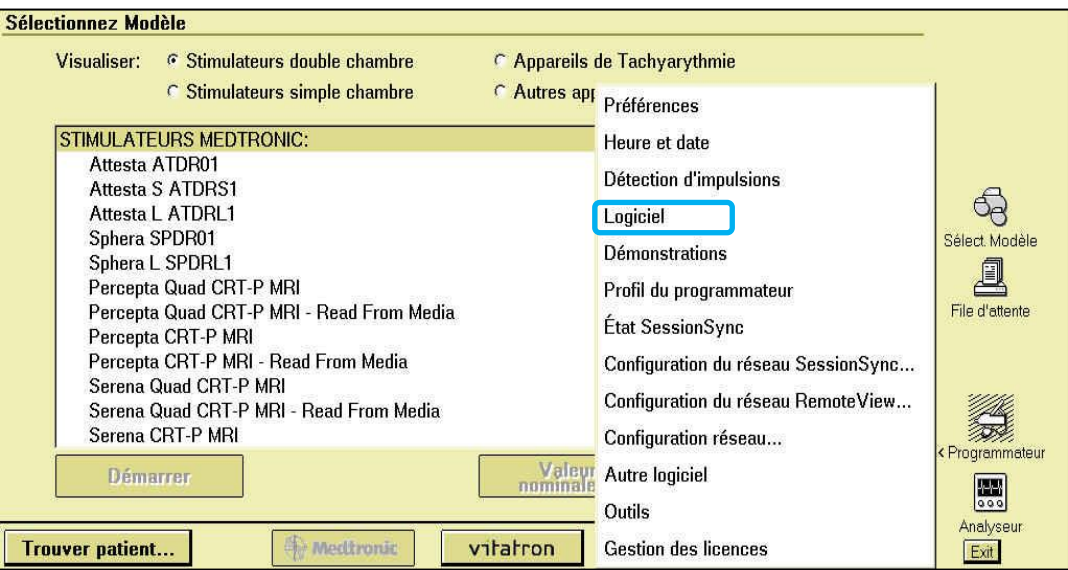

6. Recherchez le modèle de pacemaker du patient.

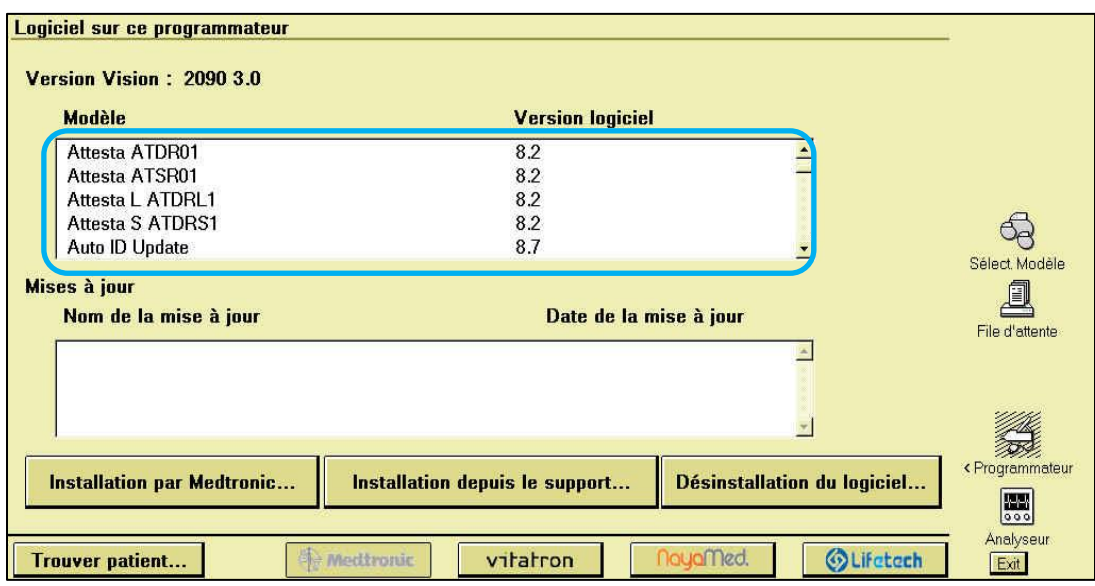

Continuez à la page suivante

7. Vérifiez que la version logicielle est bien 8.2 ou une version ultérieure pour le modèle de pacemaker implanté du patient.

Si la version logicielle est antérieure à 8.2, arrêtez et contactez votre représentant Medtronic pour mettre à jour le programmateur.

### **ATTENTION**

**Si le programmateur est utilisé avec une version logicielle antérieure à 8.2:** 

- **NE PAS** lancer d'étude EP;
- **NE** programmer **AUCUN** paramètre sous "Fonction sélectionnée" dans la fenêtre de configuration du recueil des données.

**L'une ou l'autre action supprimera la mise à jour de correction de l'erreur circuit** si le dispositif a été précédemment mis à jour**,** et le patient sera sensible à une erreur circuit**.**

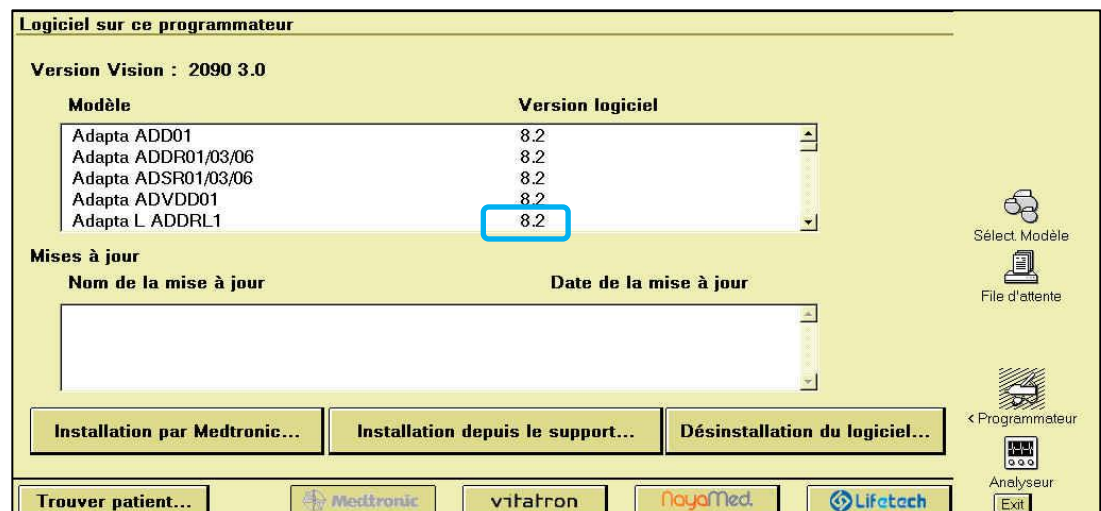

8. Cliquez sur "Trouver Patient".

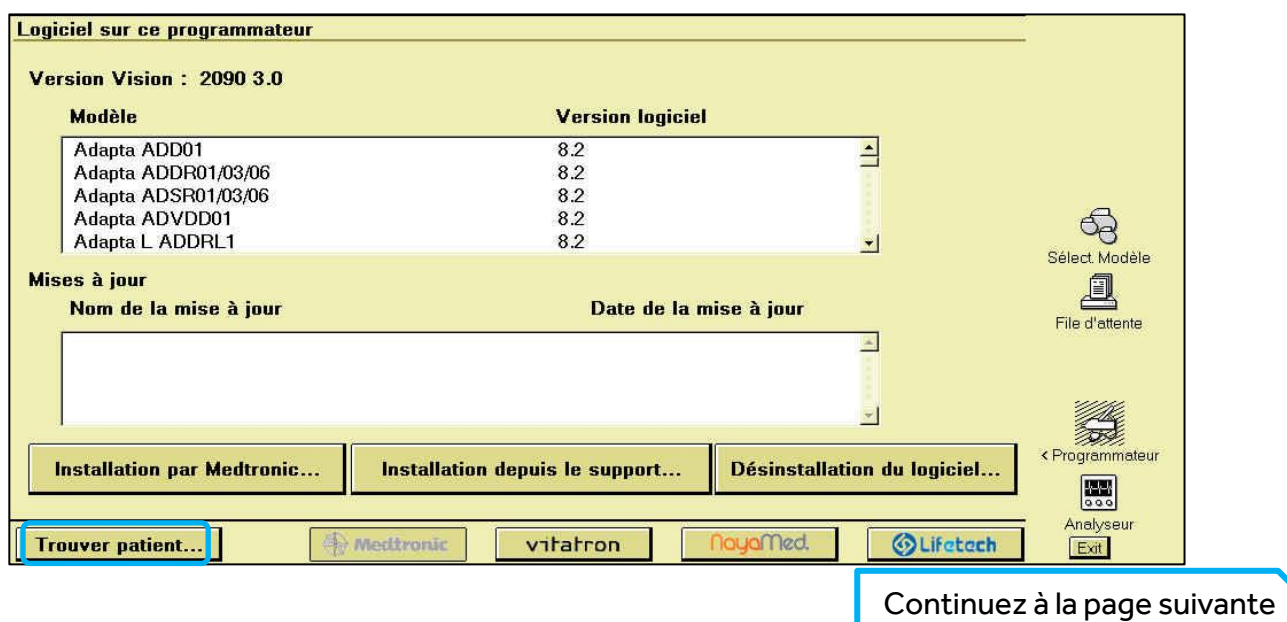

9. Placez la tête de télémétrie sur le pacemaker du patient.

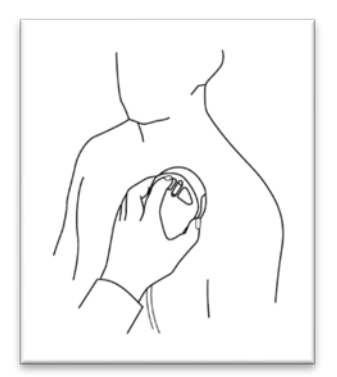

10. Cliquez sur "Démarrer" lorsque le programmateur a détecté le pacemaker du patient.

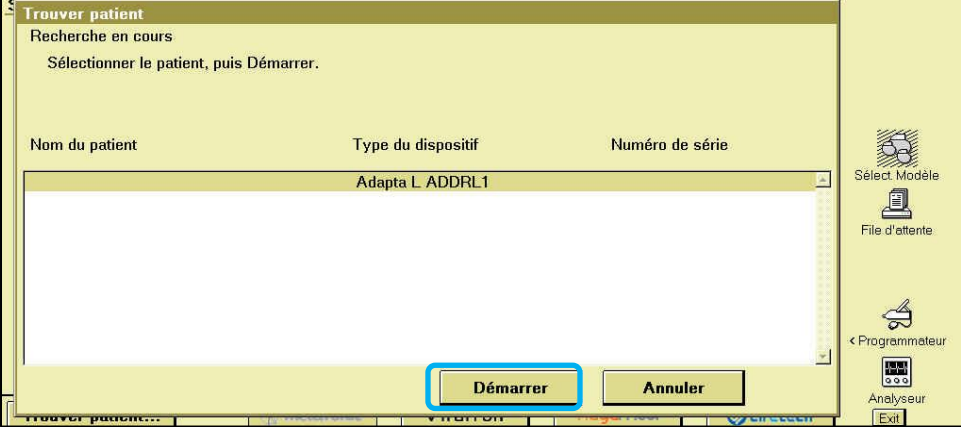

11. Attendez que l'interrogation soit terminée.

Note: L'interrogation initale peut prendre plus de 2 minutes comme le pacemaker télécharge la mise à jour de correction de l'erreur circuit. Les interrogations suivantes se dérouleront normalement.

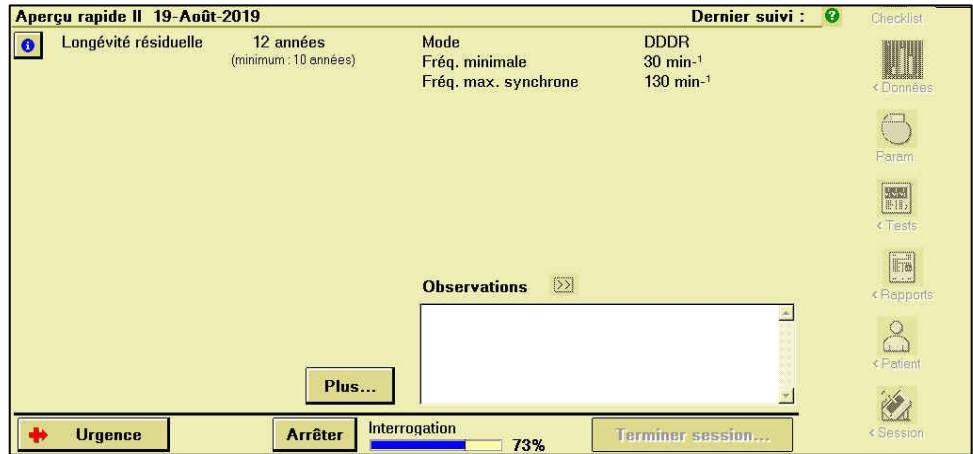

Continuez à la page suivante

12. Cliquez sur l'icône Paramètres.

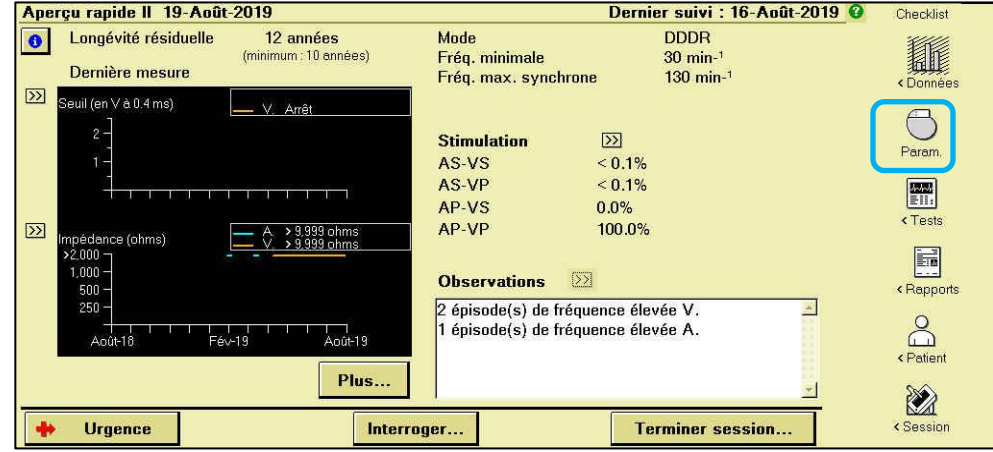

13. Imprimez le rapport des paramètres.

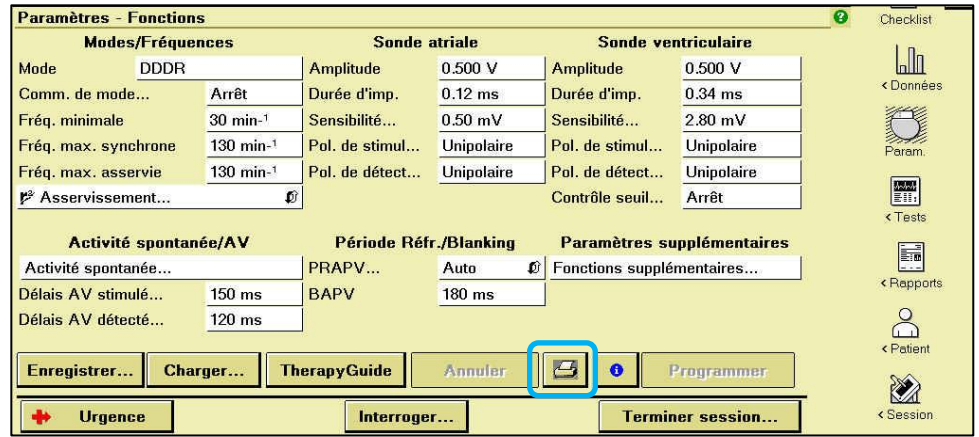

14. Vérifiez que le "ID configuration dispositif" en bas du rapport des paramètres commence avec "1-".

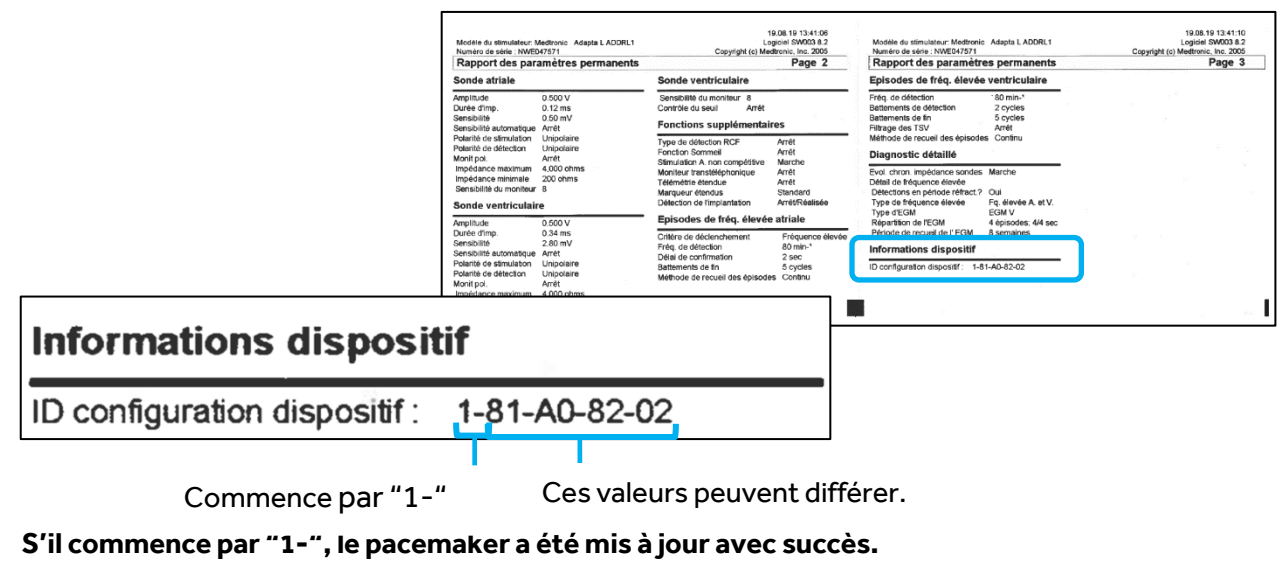

**Aucune autre action n'est requise.** 

Sinon, continuez à la page suivante

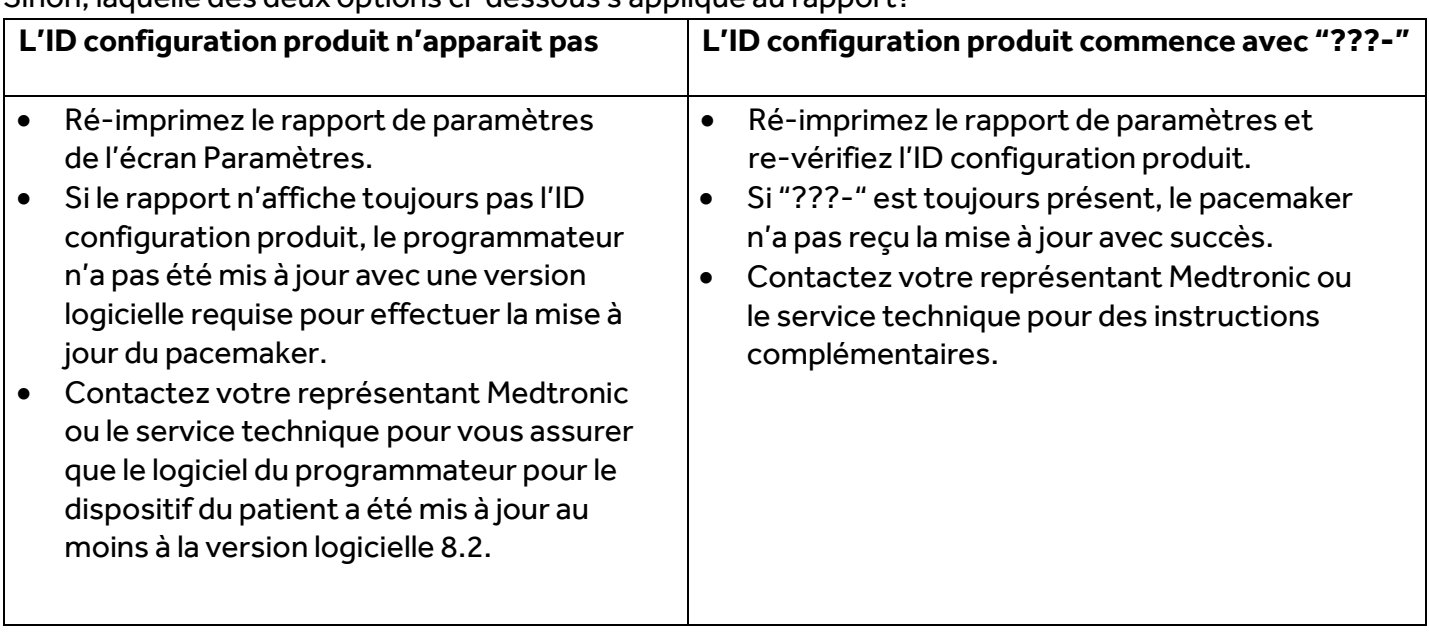

Sinon, laquelle des deux options ci-dessous s'applique au rapport?